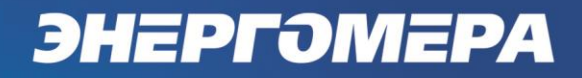

# **Реализация информационной модели СПОДЭС (на базе протокола DLMS) в счетчиках СЕ207/СЕ307 СПОДЭС v 9.Х, v 10.Х**

Предприятие-изготовитель: АО «Электротехнические заводы «Энергомера» 355029, Россия, г. Ставрополь, ул. Ленина, 415 тел.: (8652) 35-75-27, факс: 56-66-90,<br>Бесплатная горячая линия: 8-800-200-75-27 e-mail: concern@energomera.ru www.energomera.ru

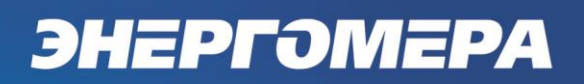

#### Оглавление

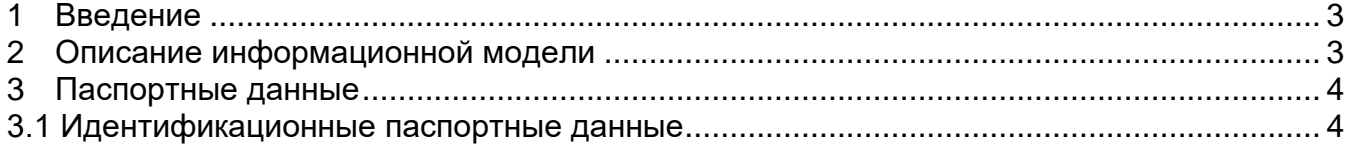

# ЭНЕРГОМЕРА

### **1 ВВЕДЕНИЕ**

<span id="page-2-0"></span>1.1 Настоящий документ содержит описание особенностей информационной модели СПОДЭС (на базе [протокола DLMS в соответствии с СТО 34.01-5.1-006-](http://www.rosseti.ru/investment/standart/corp_standart/doc/СТО_34.01-5.1-006-2019.pdf) [2019\)](http://www.rosseti.ru/investment/standart/corp_standart/doc/СТО_34.01-5.1-006-2019.pdf), реализованных в счетчиках СЕ207/307 СПОДЭС 2 с версией метрологически незначимой части встроенного программного обеспечения (ВПО) - 9.X, 10.X.

1.2 Проверка версии метрологически незначимой части ВПО выполняется в ПО AdminTools в разделе «Информация» или на ЖКИ счетчика в той группе, которая была назначена для отображения данной информации. Подробное описание смотри в Руководстве пользователя: [РП СЕ207,](http://www.energomera.ru/documentations/product/ce207_spds_rp.pdf) [РП СЕ307](http://www.energomera.ru/documentations/product/ce307_spds_rp.pdf).

#### **2 ОПИСАНИЕ ИНФОРМАЦИОННОЙ МОДЕЛИ**

<span id="page-2-1"></span>2.1 С перечнем реализованных объектов в счетчиках СЕ207/307 СПОДЭС можно ознакомиться по ссылкам, (см. таблицу ниже):

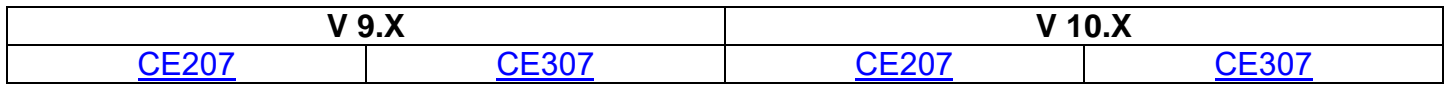

2.2 В счетчике реализован доступ к объектам по логическому имени.

2.3 В счетчике реализована возможность подключения трёх типов пользователей с различными правами доступа:

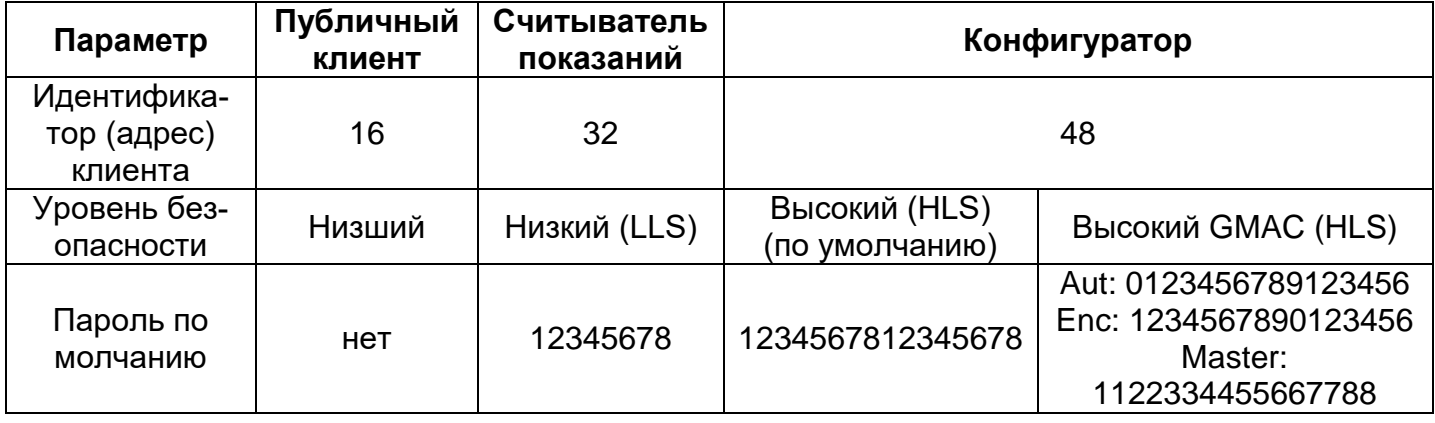

2.4 В счетчике реализовано одно логическое устройство с адресом 0x01 (логический адрес сервера).

# ЭНЕРГОМЕРА

2.5 Значение физического адреса сервера для всех интерфейсов по умолчанию - 16. Для интерфейсов EIA-485 значение равно 5 последним цифрам заводского номера. Для оптического интерфейса значение всегда равно 16.

2.6 В счетчике реализована поддержка протокола: DLMS (IEC 62056), в соответствии со спецификацией СПОДЭС. Дополнительно имеется возможность автоматического<sup>1</sup> определения протокола.

2.7 В счетчике имеется возможность переключения режимов работы протокола DLMS между HDLC (в соответствии с п.8 DLMS UA 1000-2 Ed. 8.3) и Wrapper (в соответствии с п. 7 DLMS UA 1000-2 Ed. 8.3). Для этого необходимо в объект 0.0.135.210.0.255 (Data) записать требуемое значение. Подробное описание смотри  $B$  PN.

2.8 Обмен данными со счетчиками в режиме Wrapper и/или с уровнем безопасности «Высокий GMAC», возможен при условии настройки счетчика на протокол DLMS. Подробную информацию о настройках протокола обмена и описания работы с уровнем безопасности «Высокий GMAC», приведено в РП.

#### <span id="page-3-0"></span>3 ПАСПОРТНЫЕ ДАННЫЕ

Структура паспортных данных содержит информацию об особенностях ПУ.

<span id="page-3-1"></span>3.1 Идентификационные паспортные данные счетчиков доступные для чтения по протоколу DLMS (см. таблицу ниже):

| <b>ОВІЅ-код</b> | Описание                                                              | Формат данных                                                                                                    |
|-----------------|-----------------------------------------------------------------------|----------------------------------------------------------------------------------------------------|
| 0.0.96.1.0.255  | Заводской номер счетчика                                              | octet-string,                                                                                                    |
|                 |                                                                       | значение заводского номера;                                                                                           |
|                 | 0.0.96.1.1.255   Тип счетчика*                                        | octet-string,<br>Формат: V2, V4 (V2 и V4 - значения, иден-<br>тифицирующие метрологически-незначи-<br>мую часть ПО**; |
| 0.0.96.1.2.255  | Версия метрологически<br>значимой части ПО и его<br>контрольная сумма | octet-string,<br>тип счетчика, контрольная сумма (при-<br>мер: CE207 v1,31BF);                                        |

<sup>&</sup>lt;sup>1</sup> По умолчанию при выпуске с завода изготовителя в счетчике установлено автоматическое определение протокола. Описание выбора активного протокола в счетчике см. в РП.

# ЭНЕРГОМЕРА

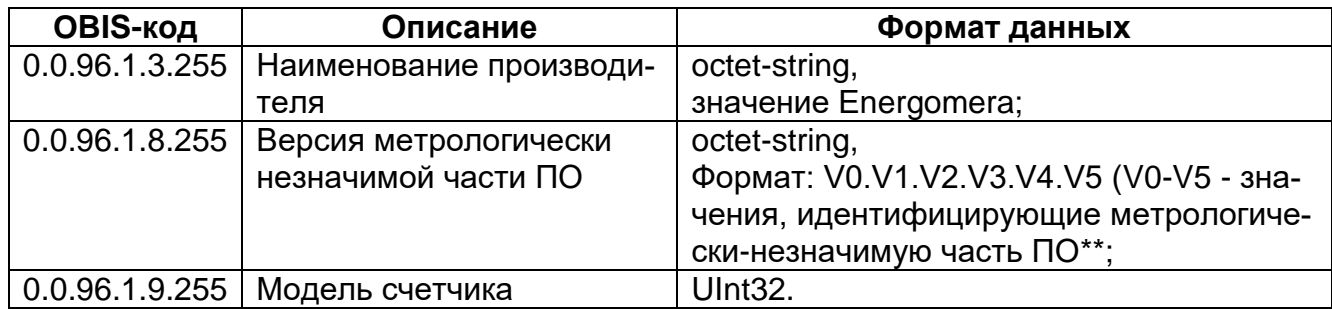

#### Примечание:

\*- Определение типа счетчика: рекомендуется делать по объекту «0.0.96.1.1.255», значению V2. Возможные значения типов указаны в таблице ниже:

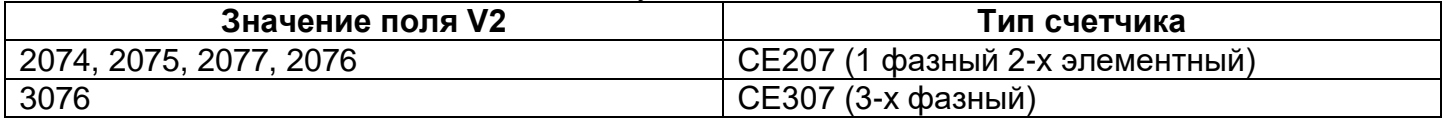

\*\*- Версия метрологически-незначимой части представлена в виде 6 значений, идентифицирующих функциональность прибора:

- V0 Версия потребительской функциональности прибора;
- V1 Номер модификации;
- V2 Индекс аппаратной платформы;
- V3 Версия аппаратной части прибора;
- V4 Версия протокола обмена прибора;

V5 - Версия подсистемы команд протокола обмена предназначенных для работы с производственным ПО, (версия алгоритма калибровки прибора).